## FlameinMind Brain & HRV infra waves link

3 minutes of a recording

PlayBack At 10x. Speed

Screen Display

1 minute

O.1 Hz HRV Wave

O.1 Hz Brain Wave

HRV

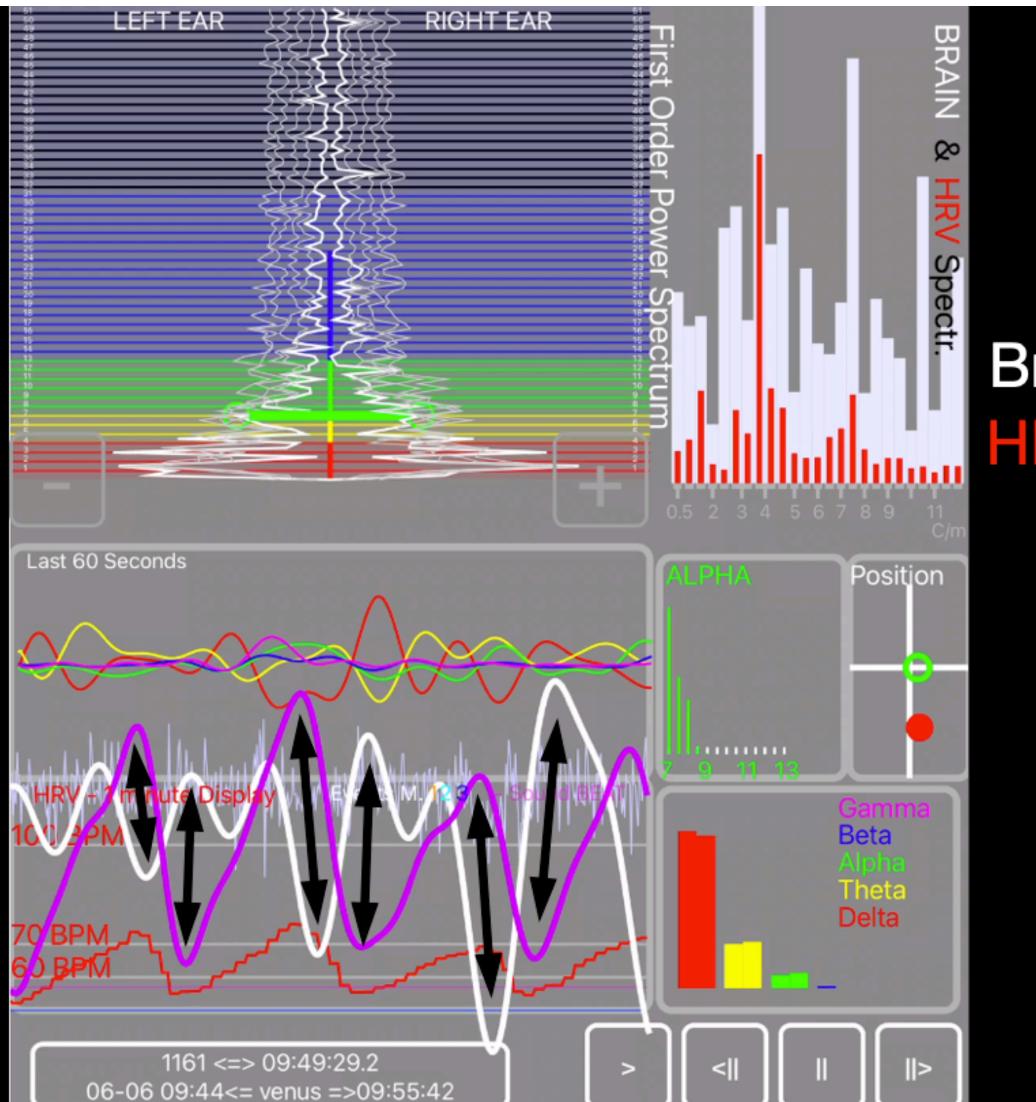

#### **Brain & HRV infra waves link**

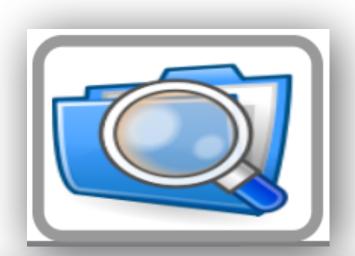

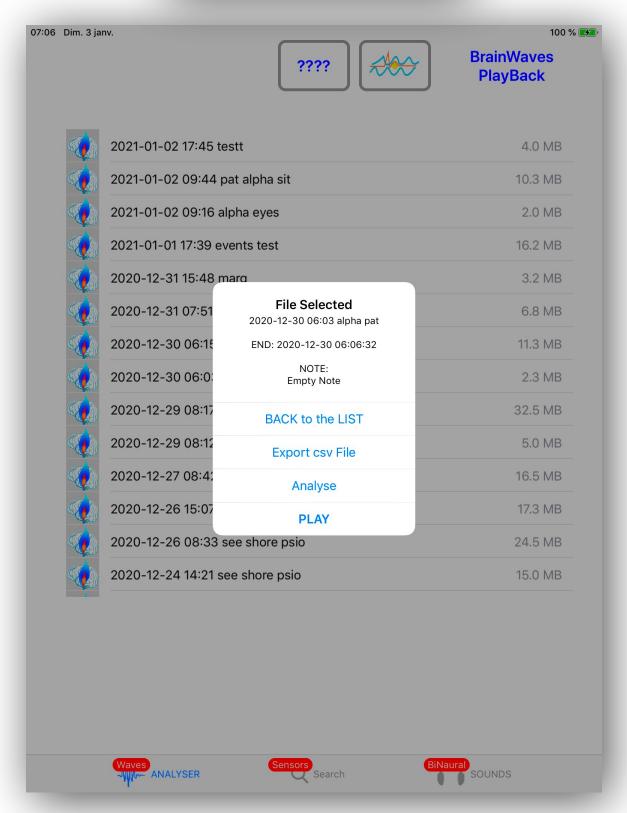

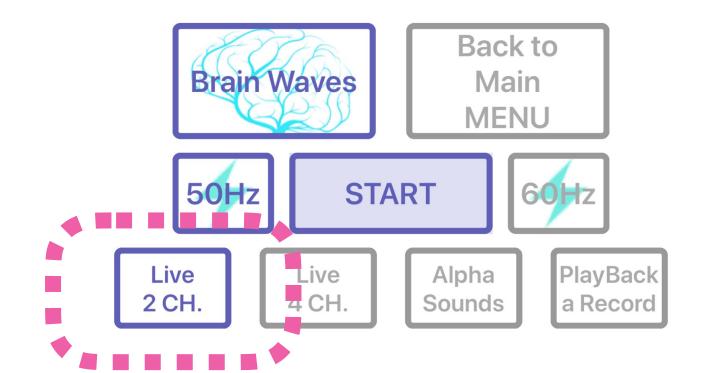

This option is only available
While *Playing Back*2 channels recordings

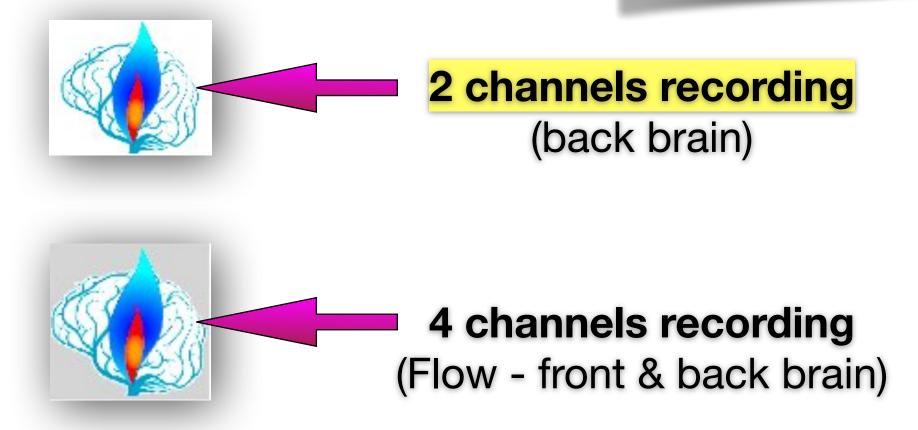

#### Before Recording

## Muse & Polar Must Both Be selected

# This option is only available for 2 channels recordings

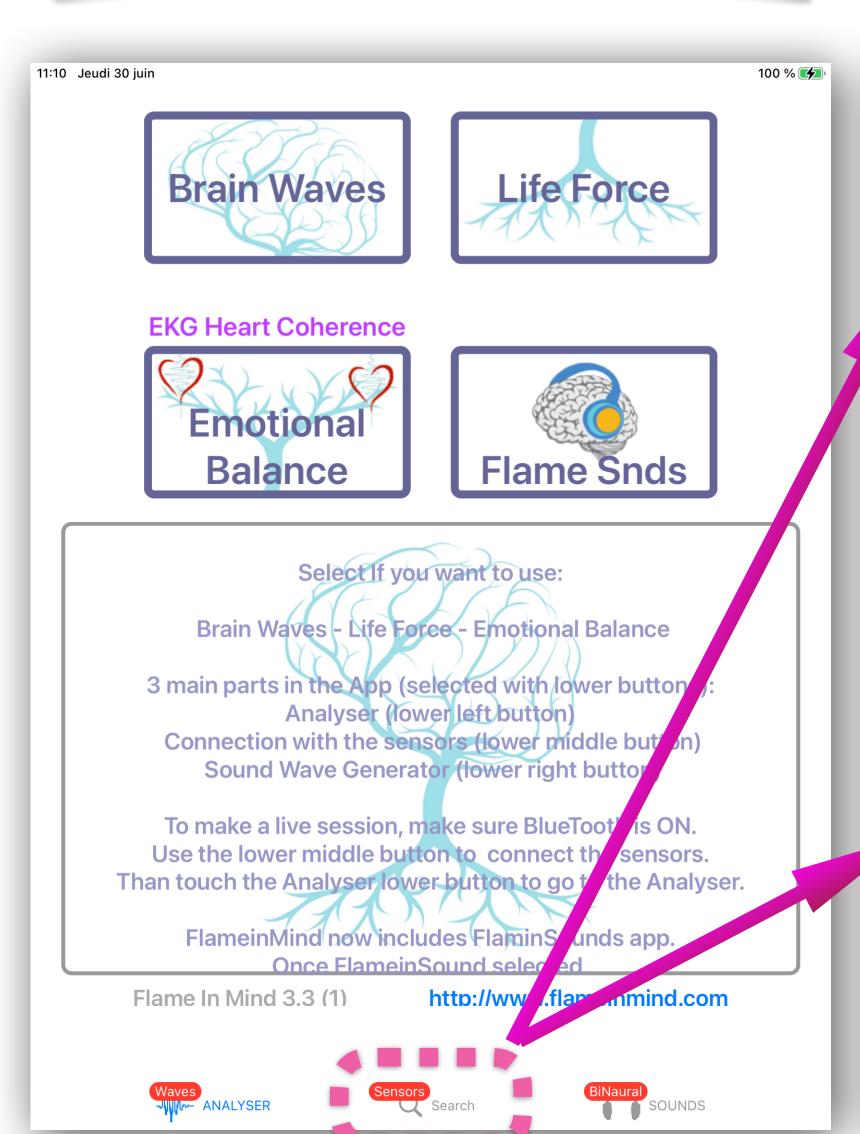

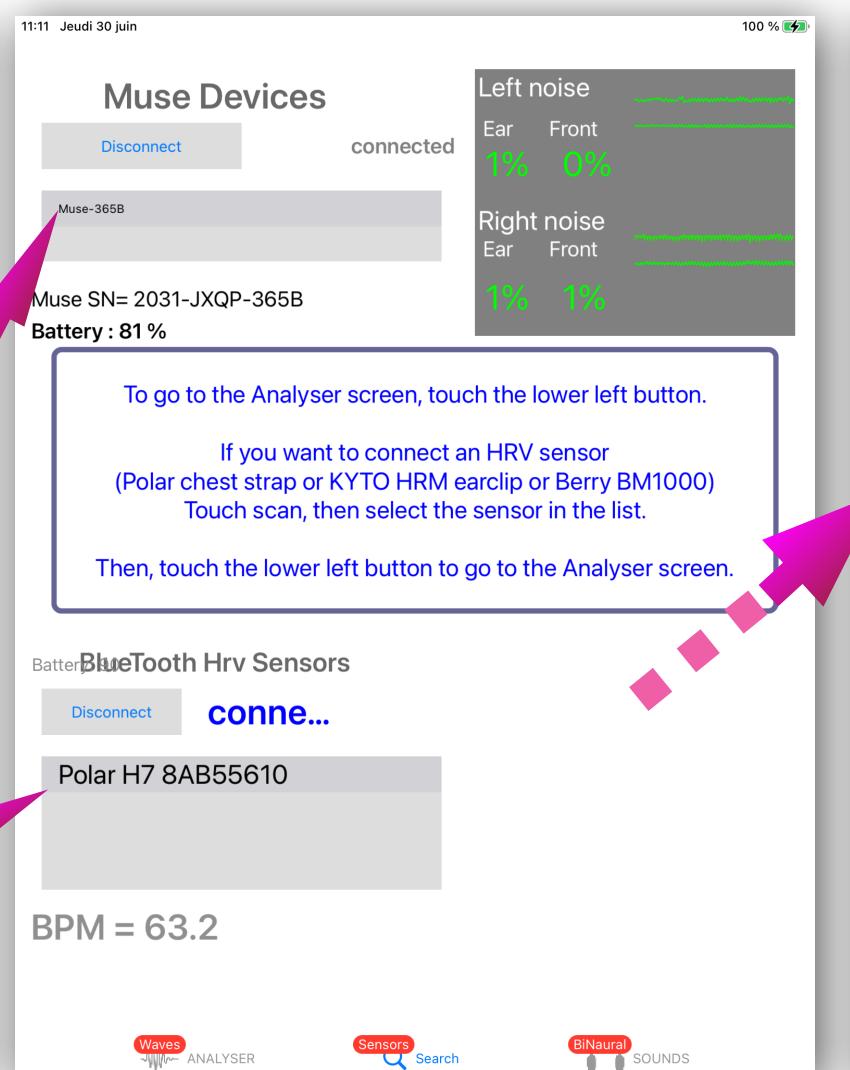

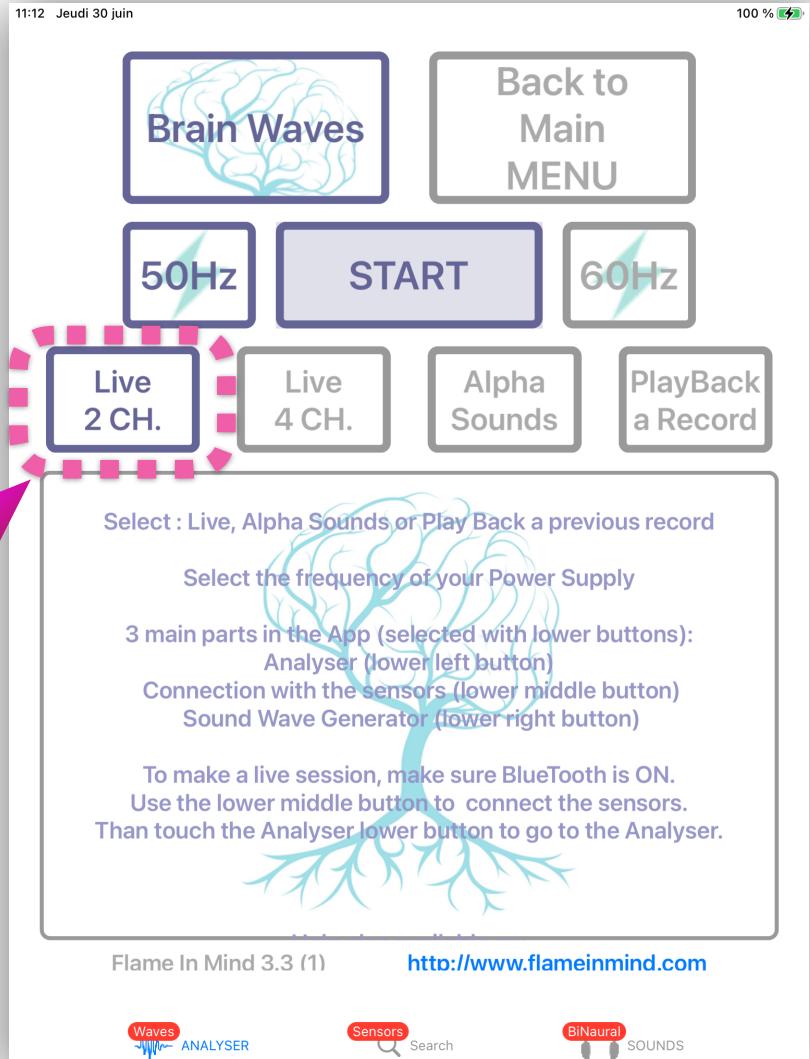

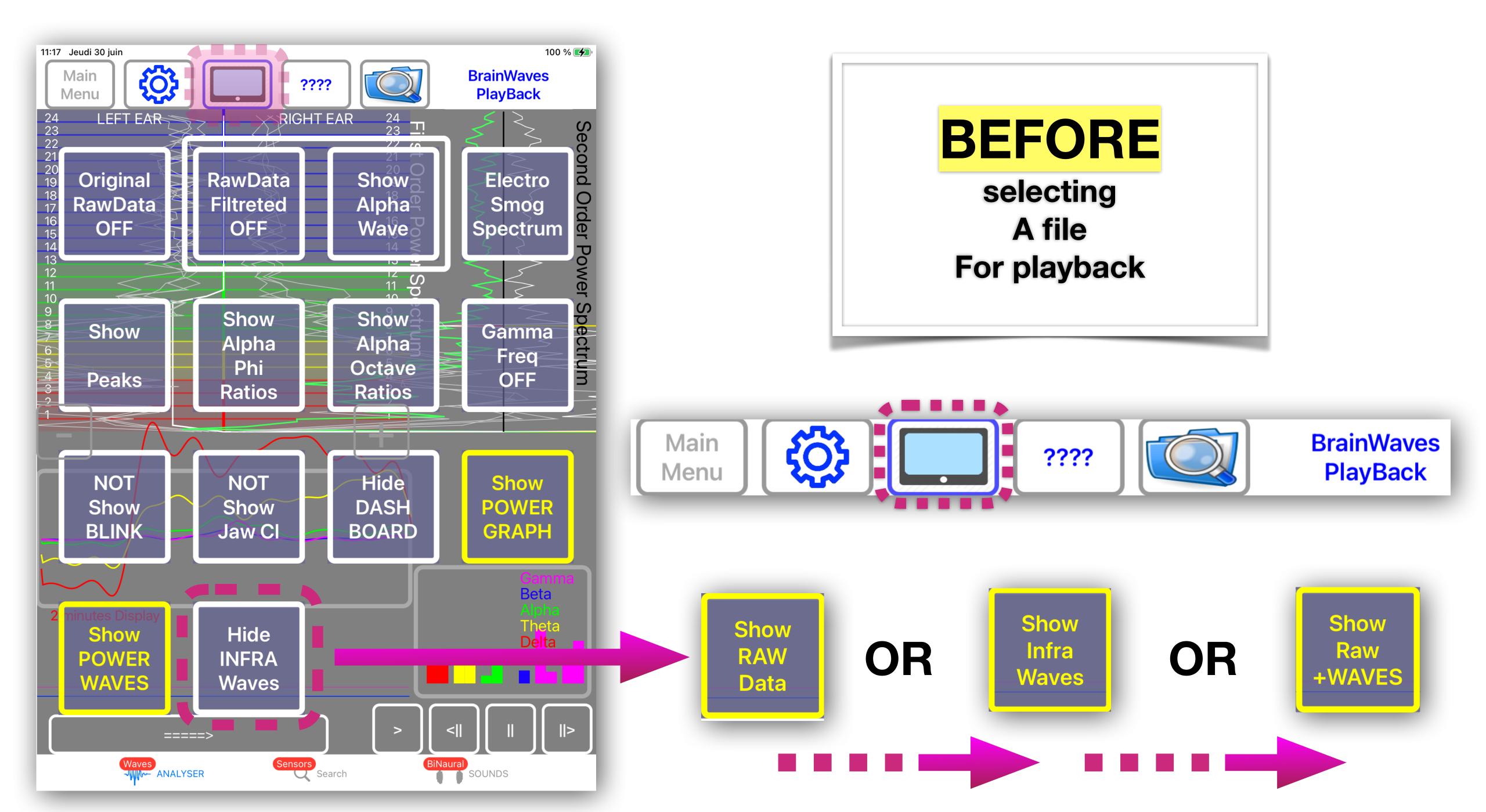

Show RAW Data

**Brain Raw Data** 

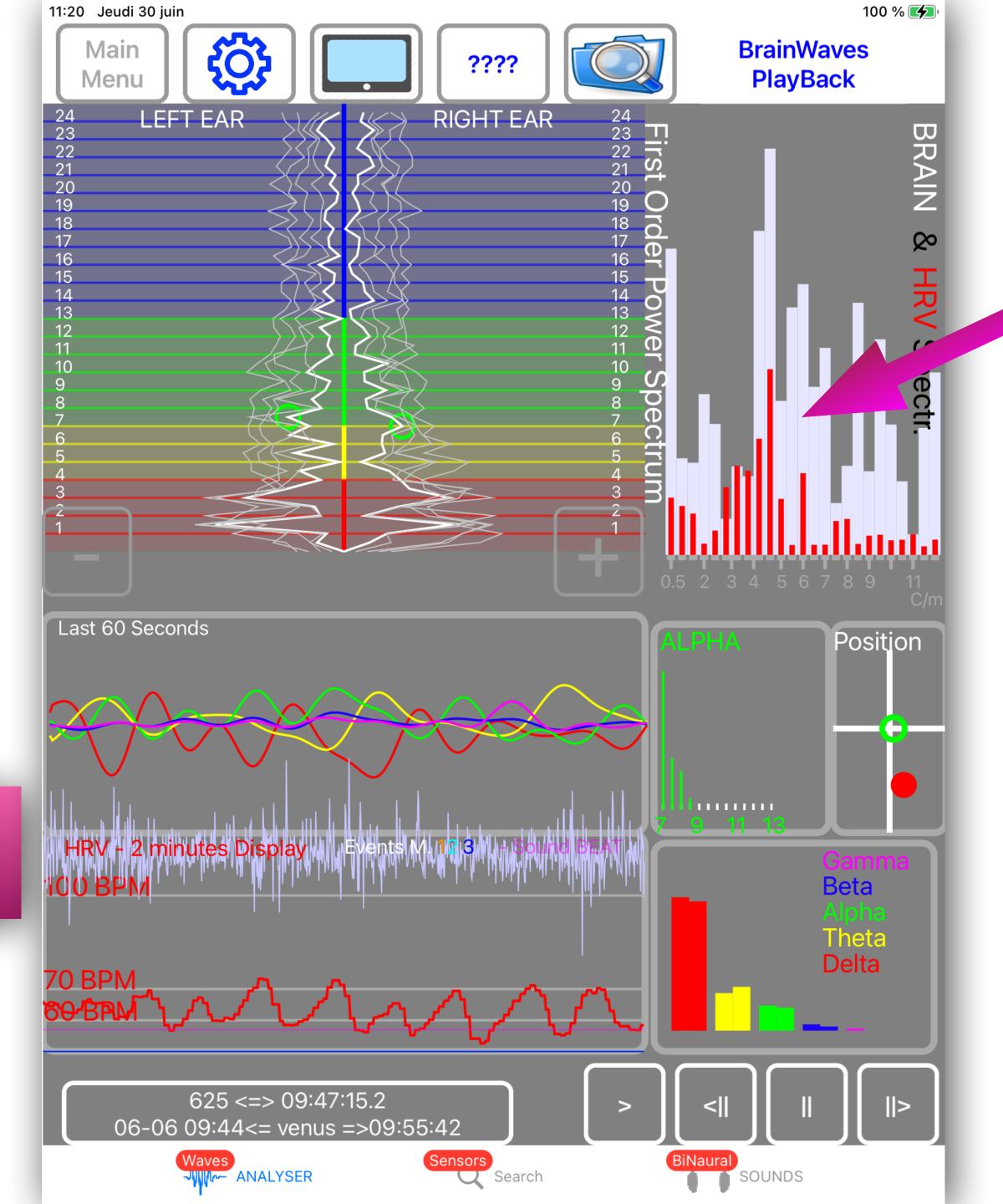

Show Infra Waves

0.1 Hz HRV Wave
0.1 Hz Brain Wave
HRV

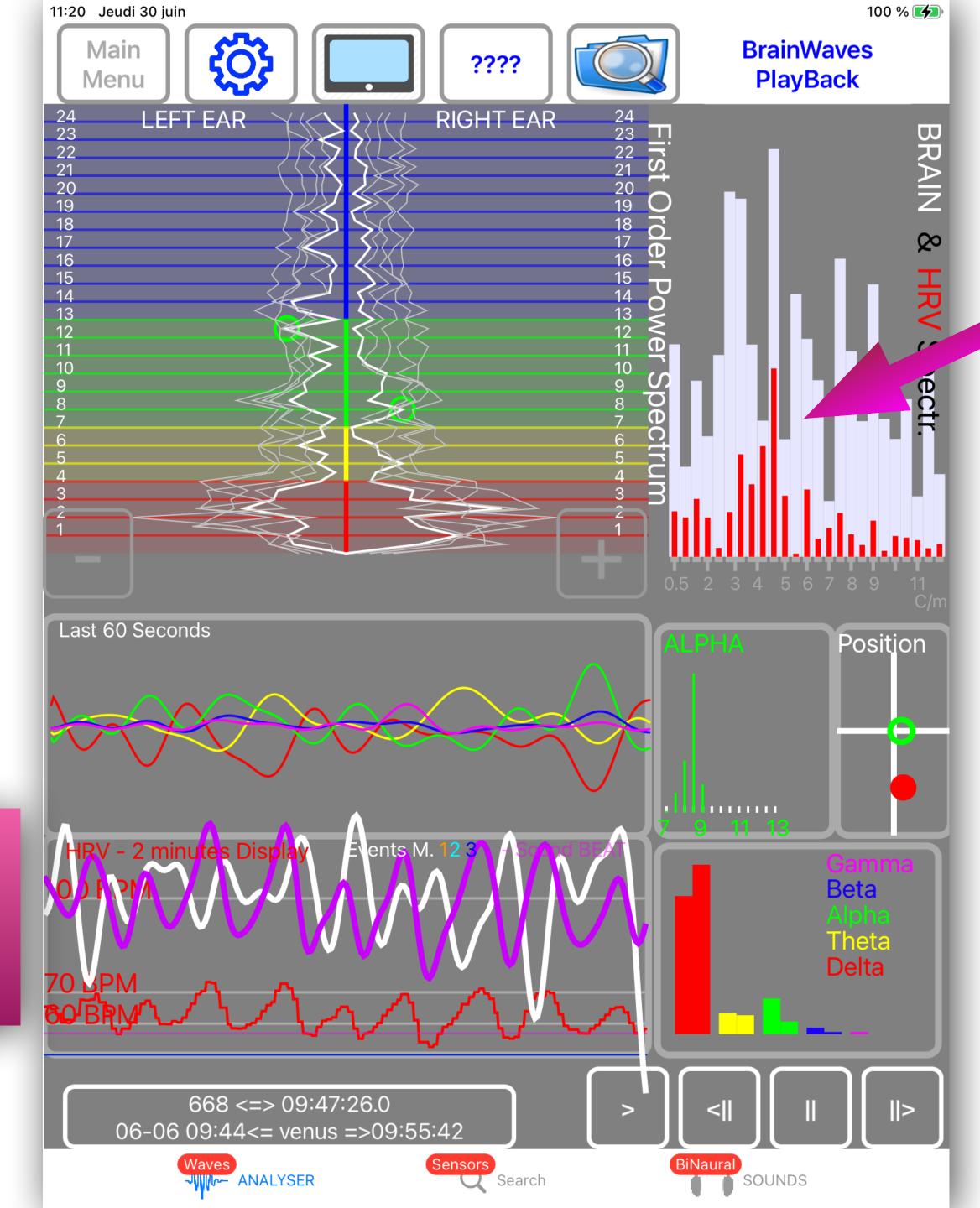

Show Raw +WAVES

Brain Raw Data

0.1 Hz HRV Wave

0.1 Hz Brain Wave

HRV

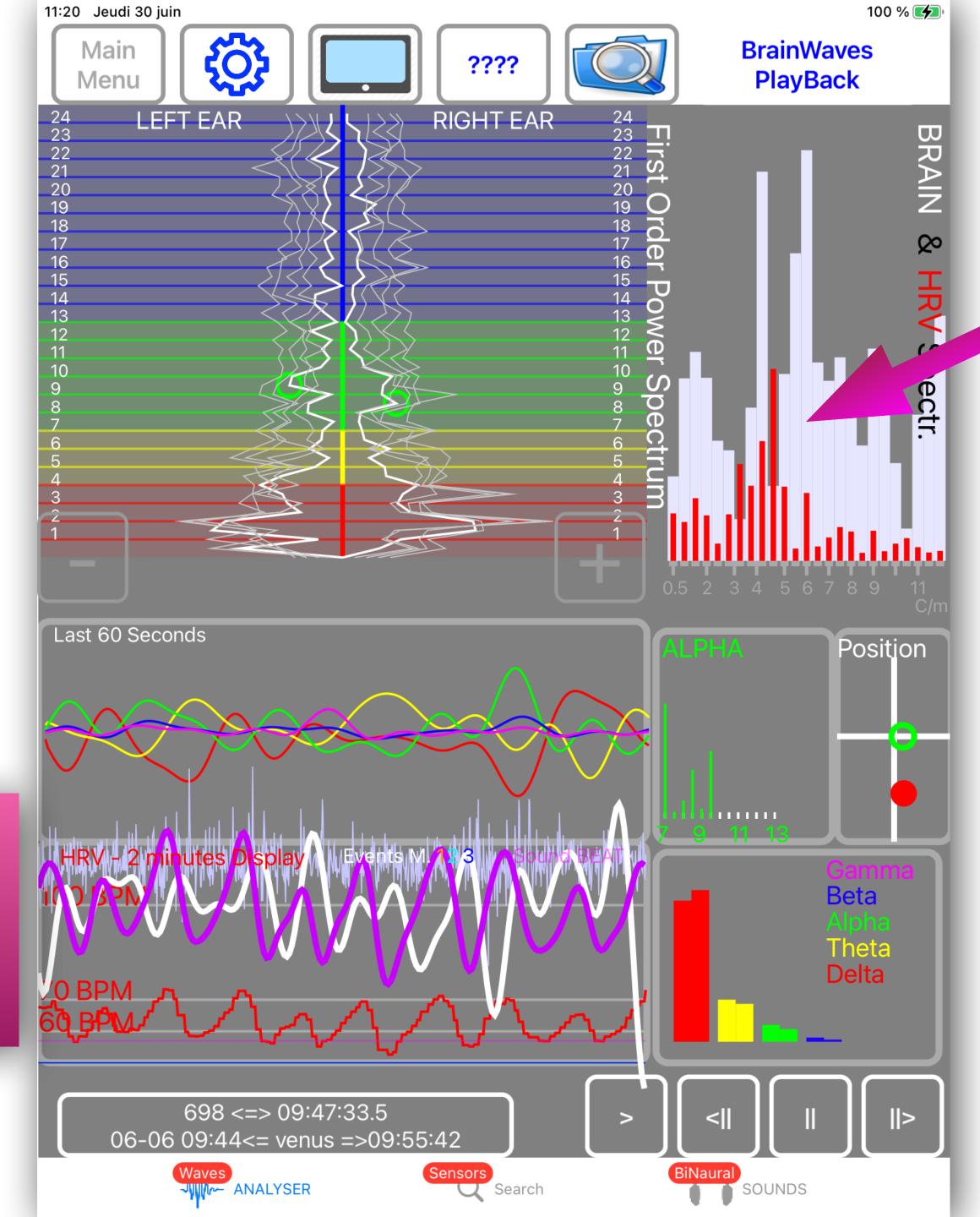

#### **Brain & HRV infra waves PLAY BACK**

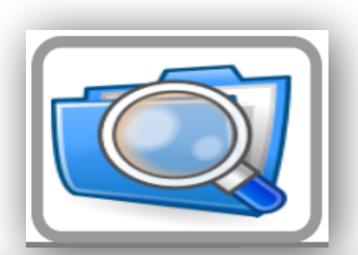

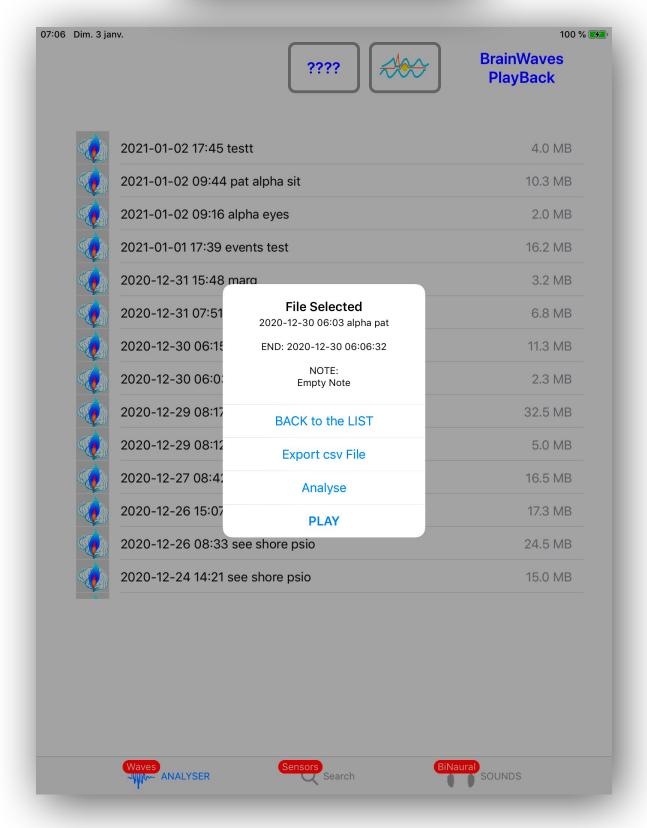

This option is
only available
While Playing Back
And
For 2 channels recordings

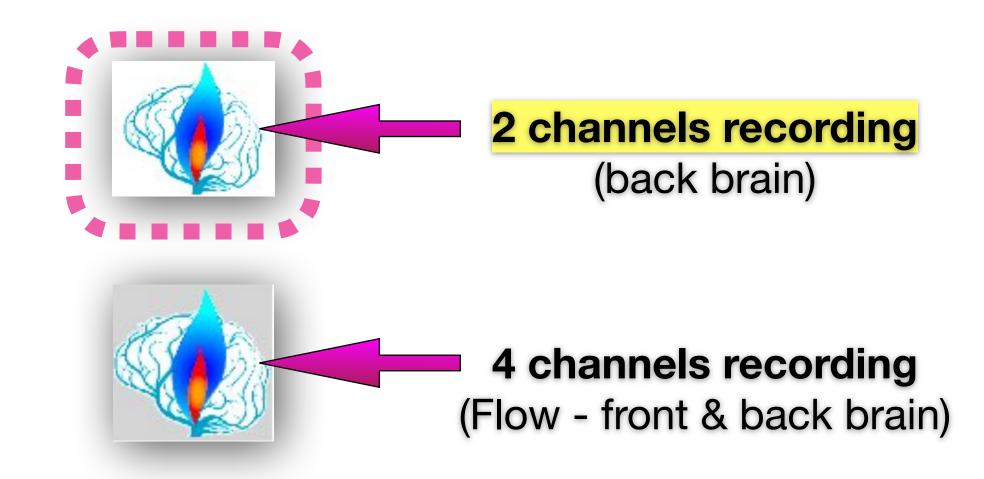

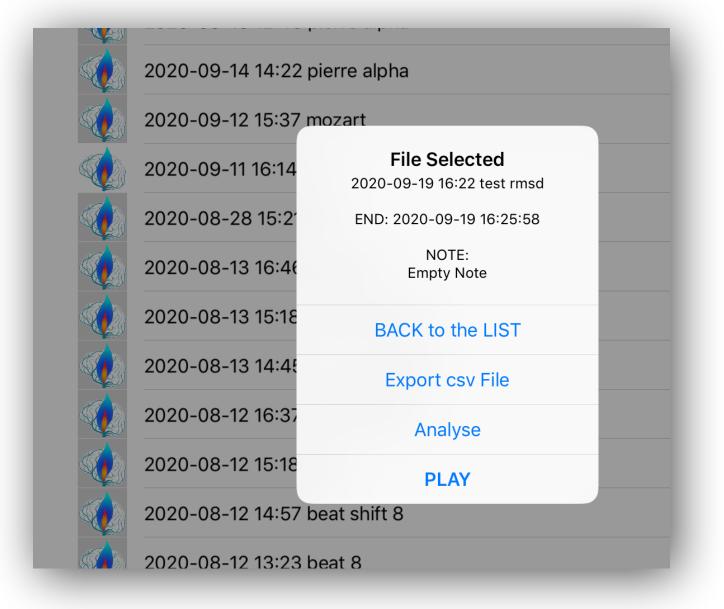

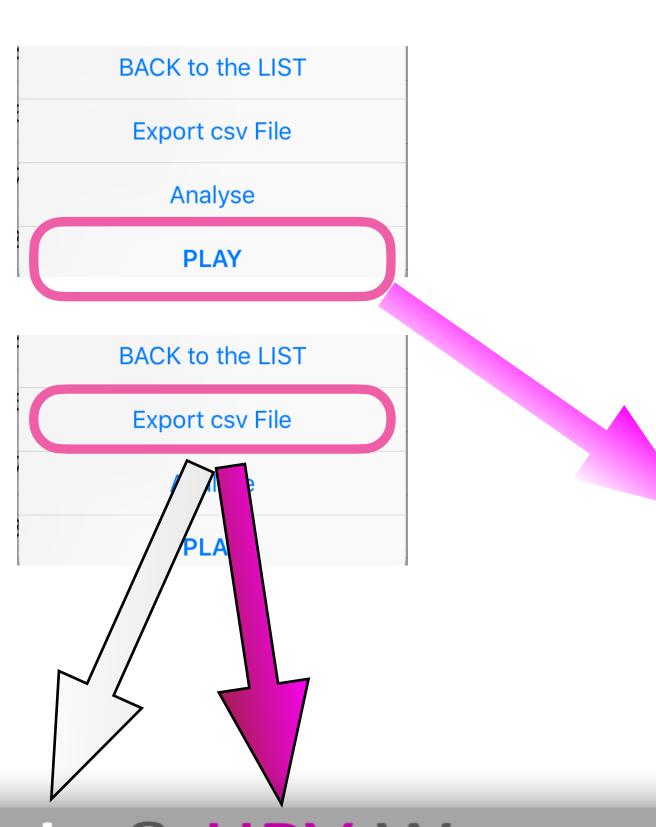

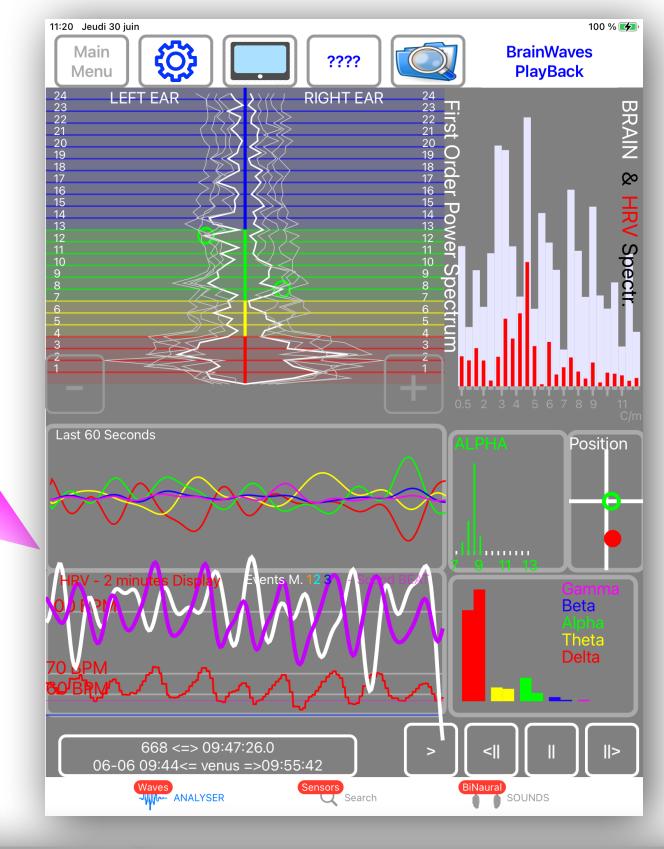

#### **Export to Excel**

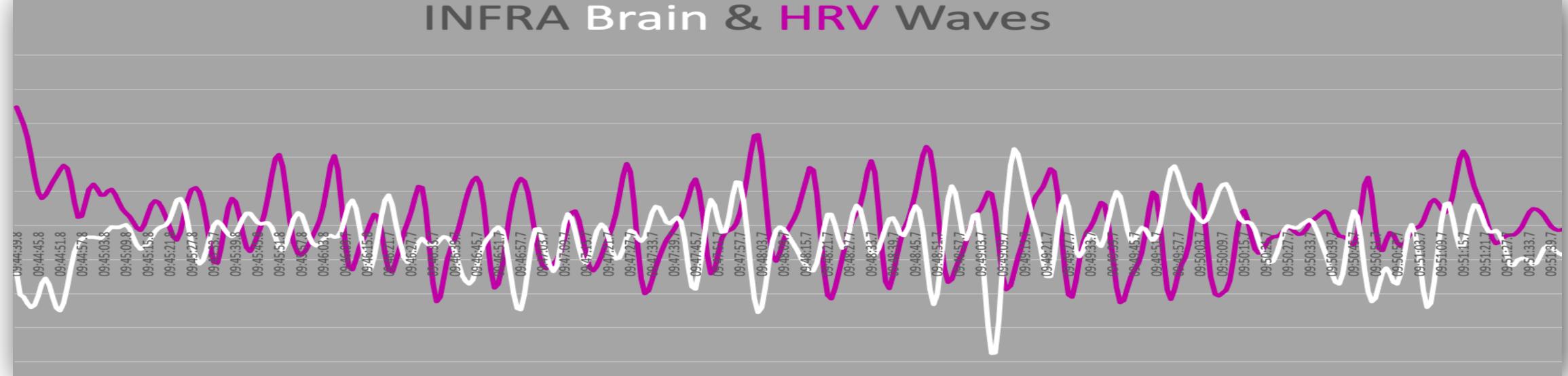

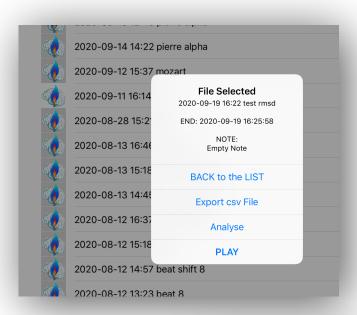

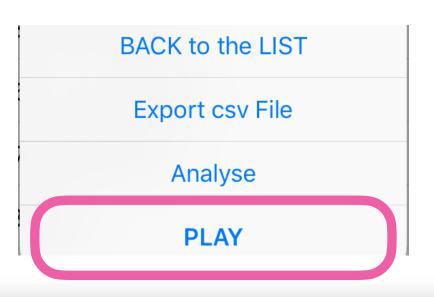

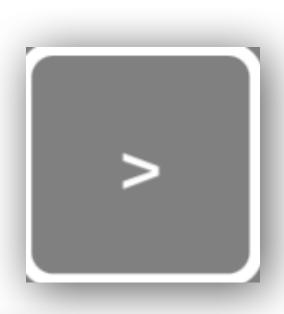

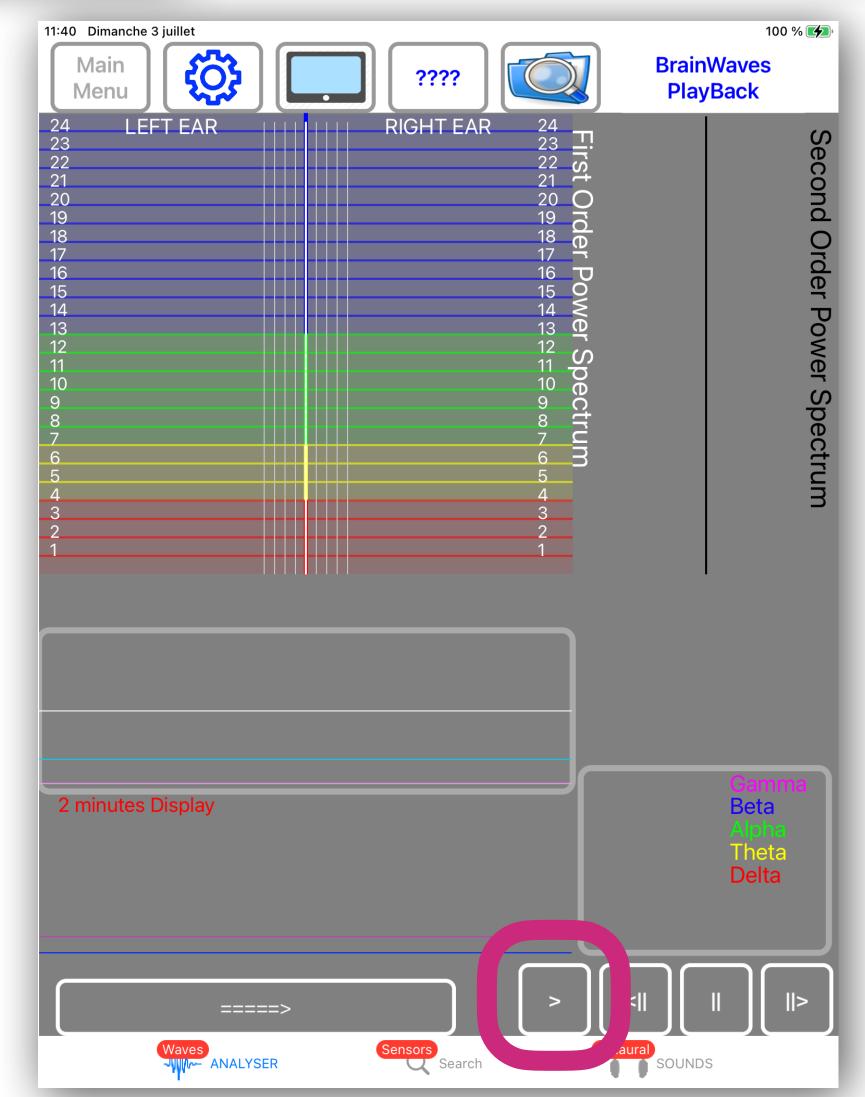

#### Press PLAY to start Playback

(Playback only available in real time speed)

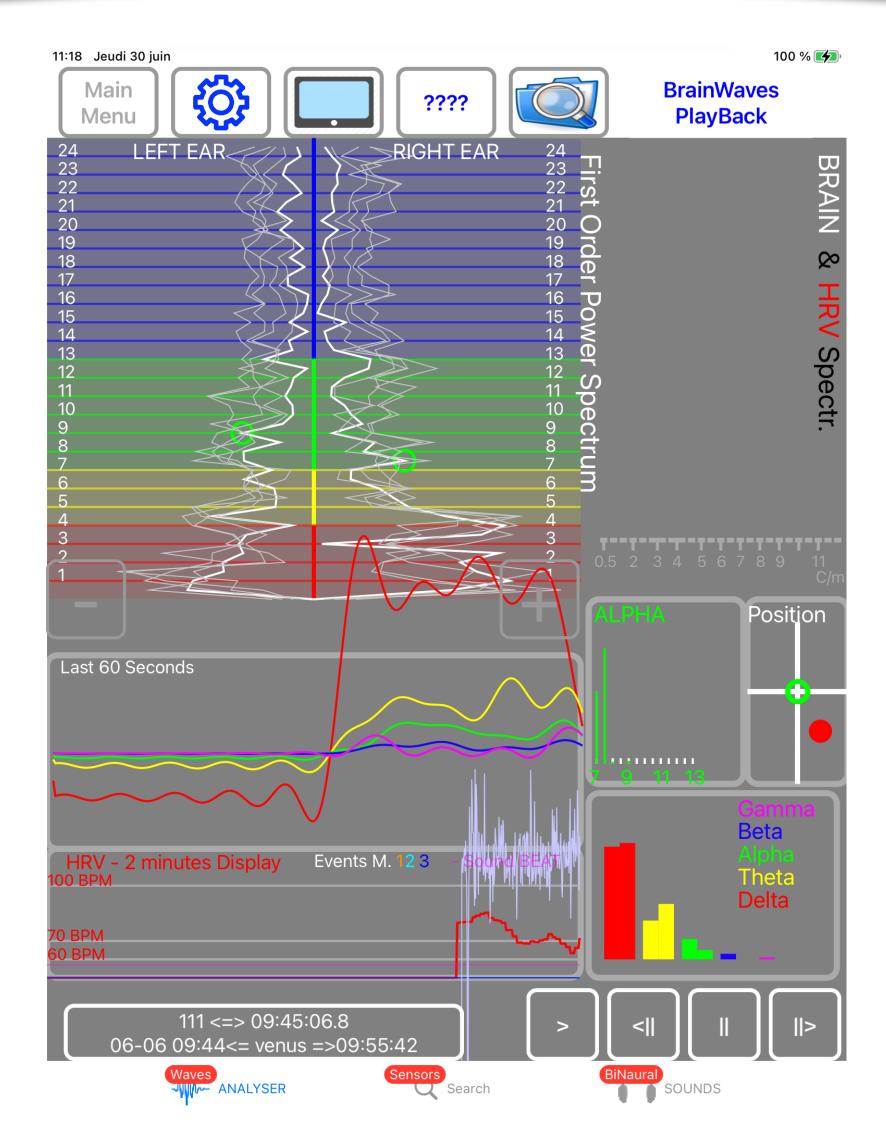

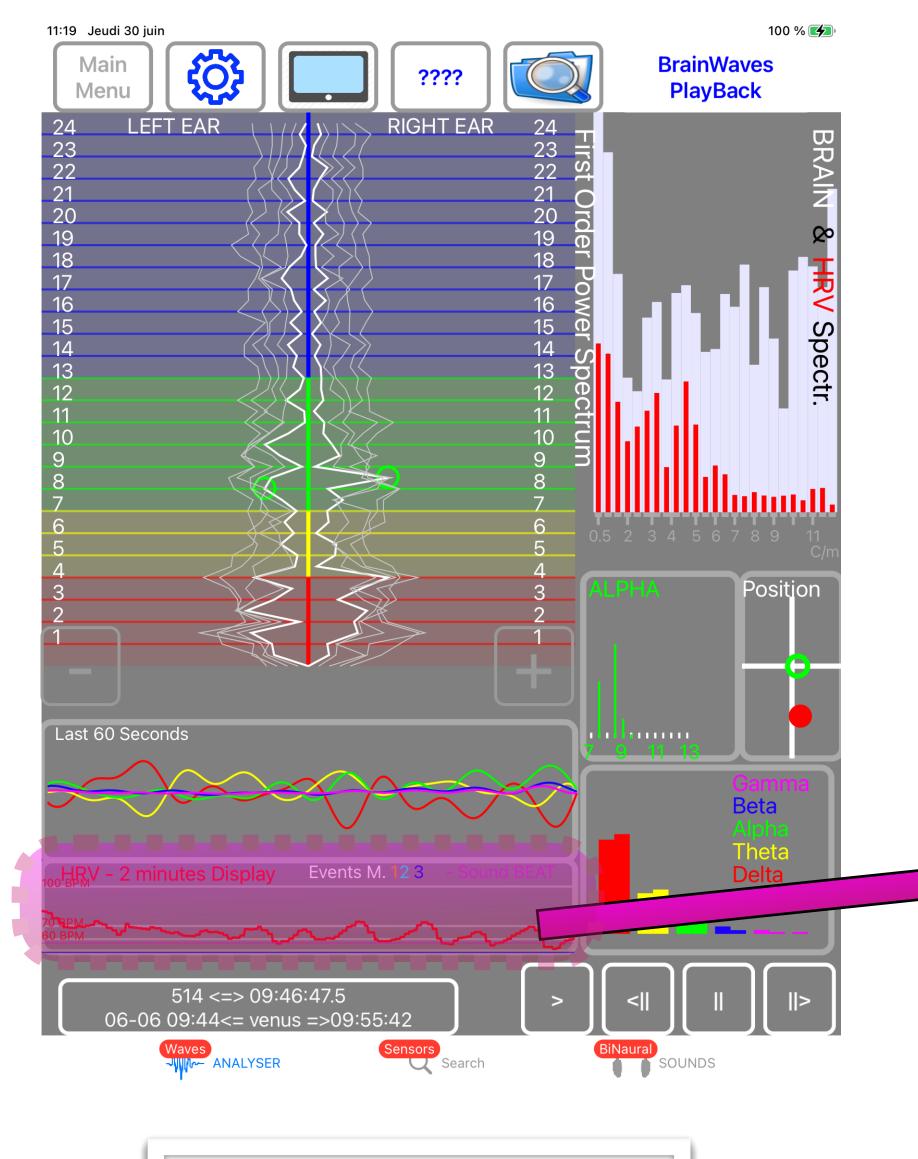

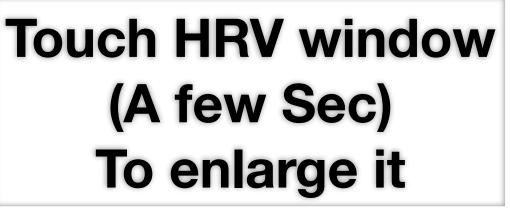

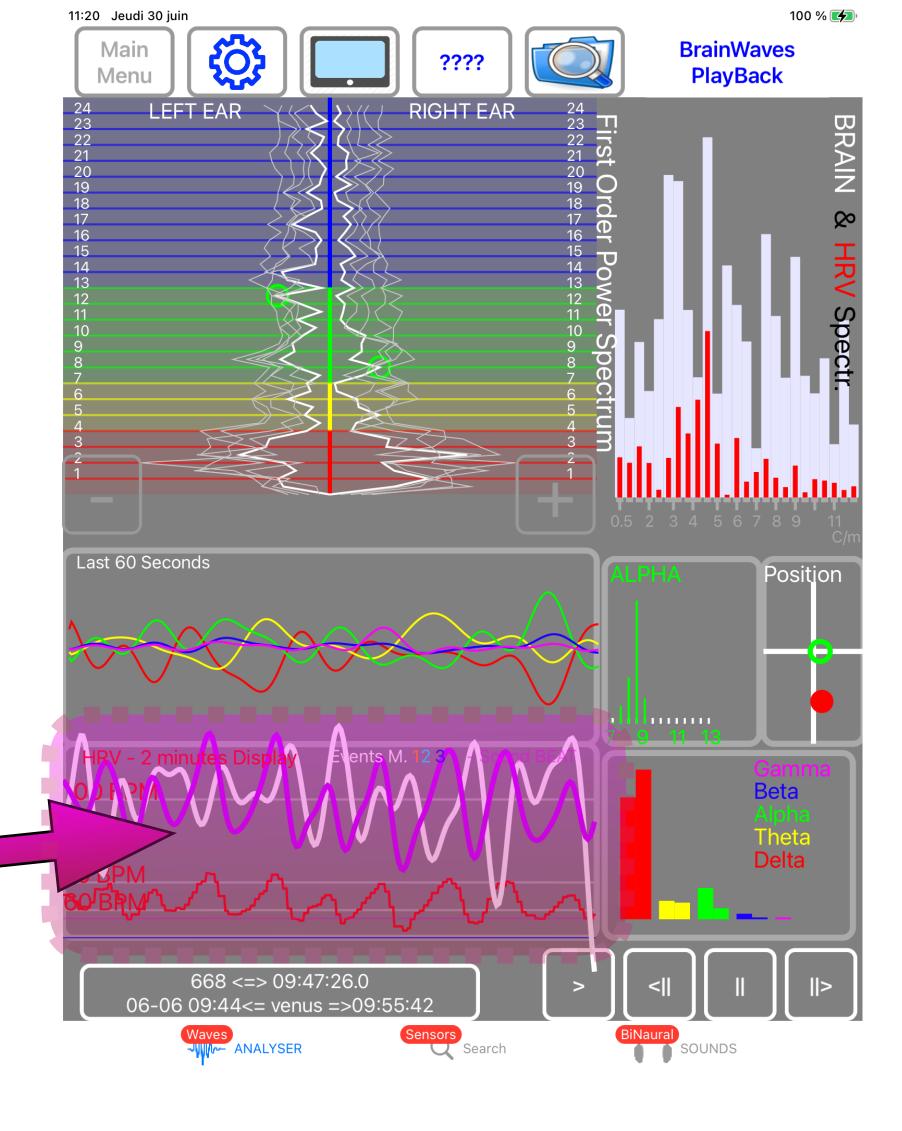

Infra waves and spectrum will be displayed after 2 minutes of Playback

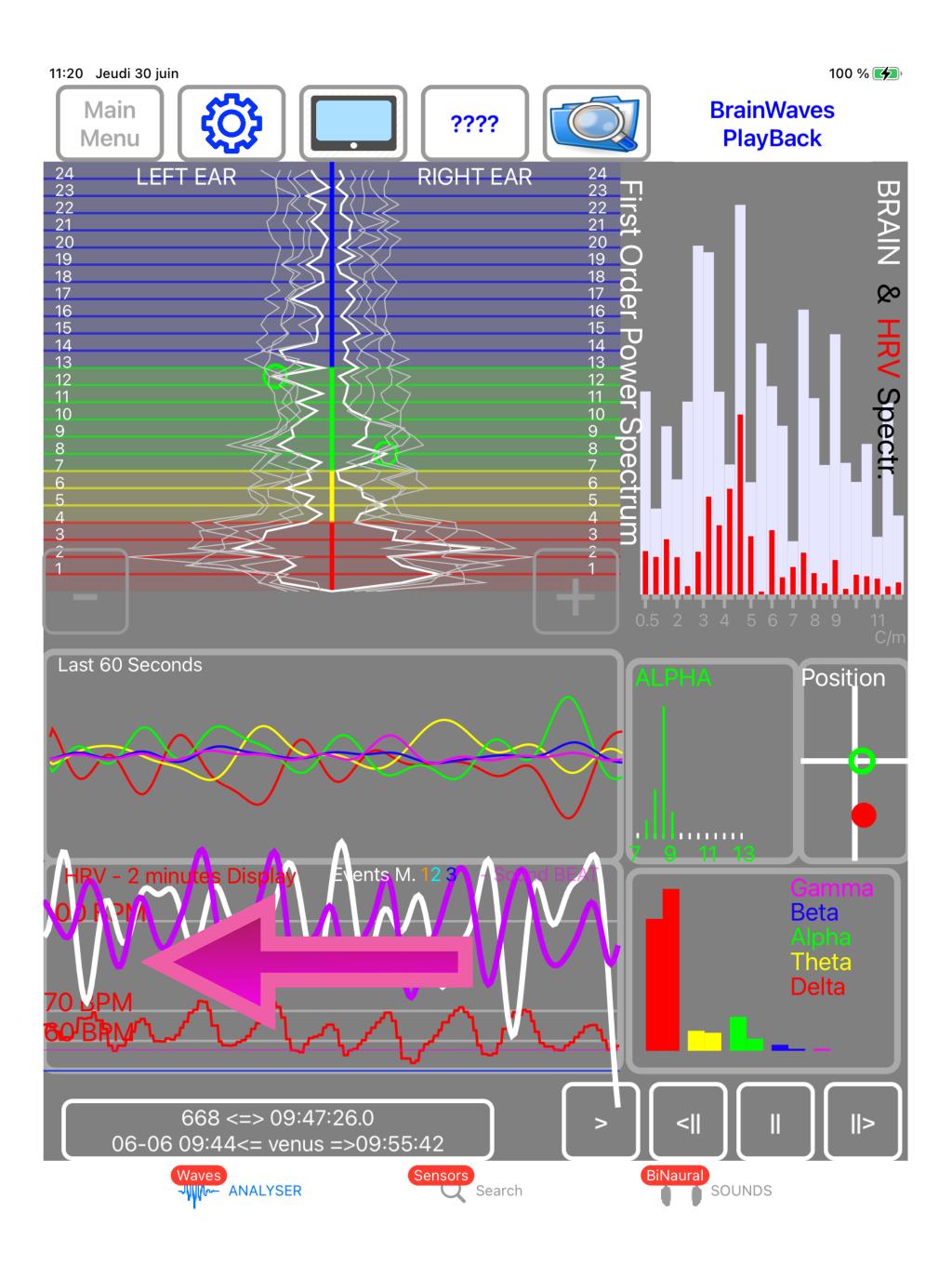

# Swipe LEFT HRV window To change the time base

(Only 1 or 2 minutes available For Infra Waves display)

### Sharing iPhone/iPad FlameinMind files

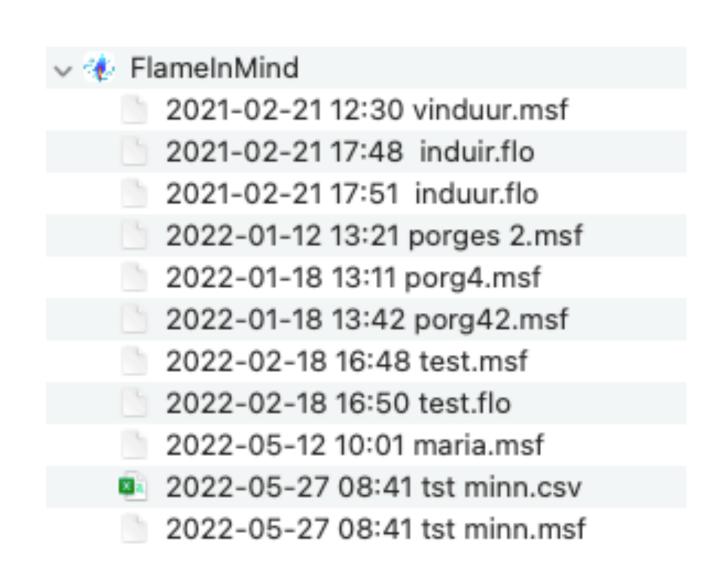

#### FlameinMind files

.msf (2 channels recording)

.flo (4 channels recording)

.csv (export for Excel)

Can be share between users

.msf and .flo can be shared and played back on any FlameinMind app.csv can be imported to any Excel app

The easiest way is to import the files using FINDER of your Mac

#### Exporting iPhone/iPad files to Mac [1]

## Connect your iPhone/iPad with USB cable. Open your Finder, select your device, select FILES

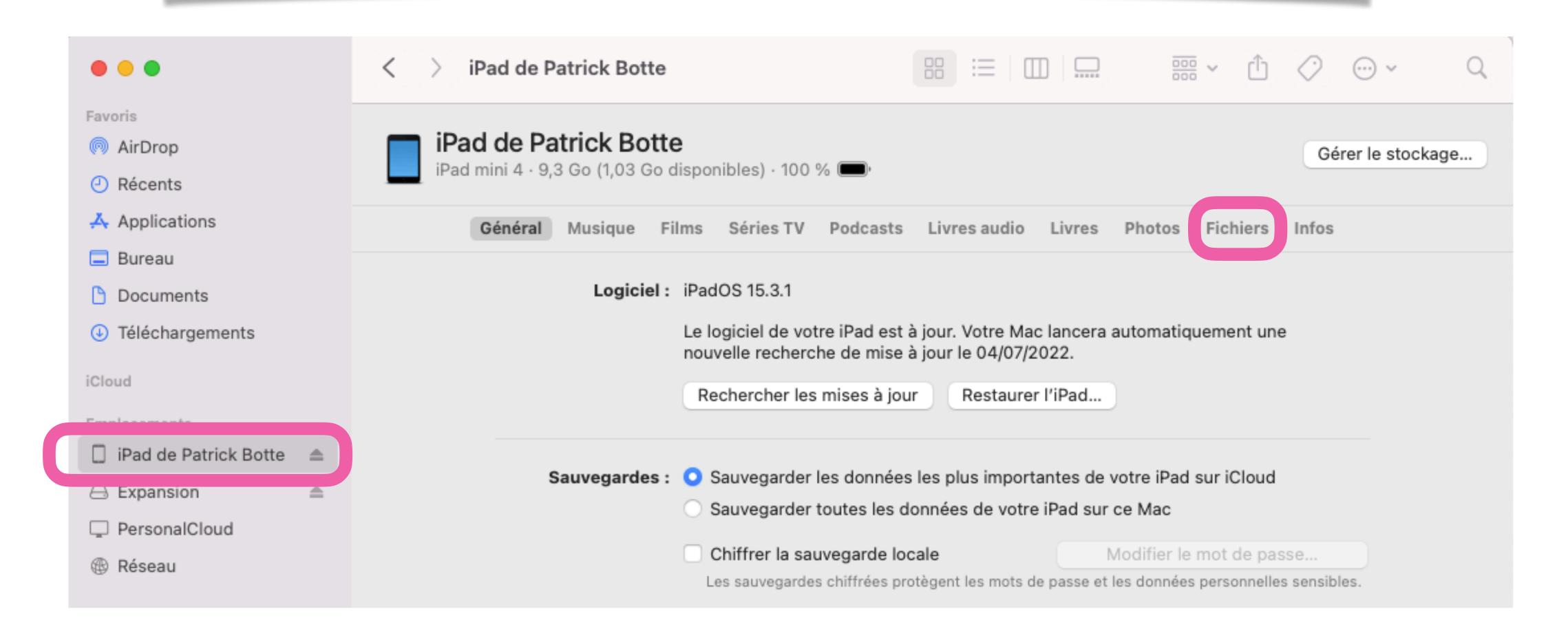

#### Exporting iPhone/iPad CSV files to Mac [2]

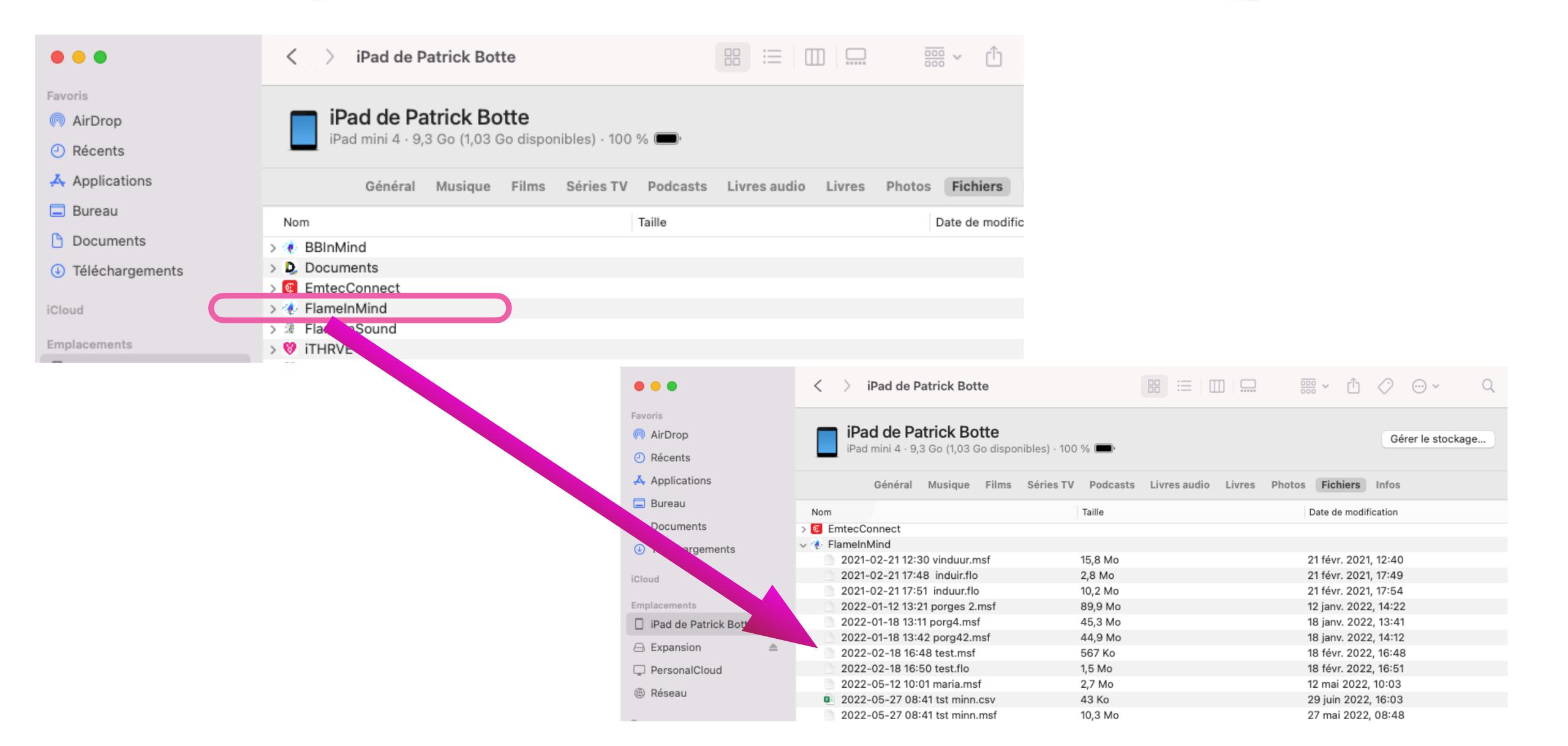

#### Drag and drop the file(s) to one of your Mac Folder

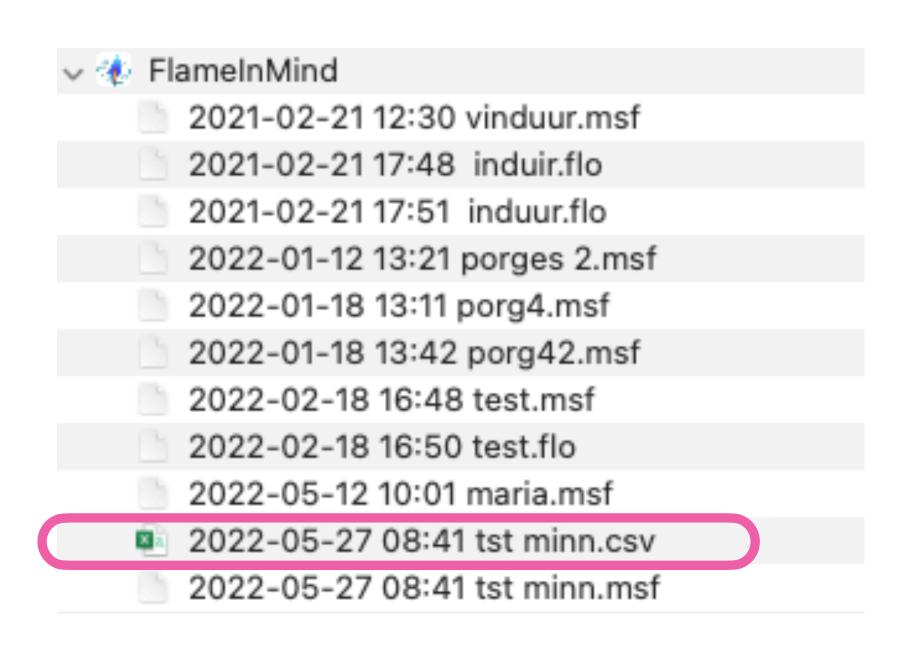

#### FlameinMind files

- .msf (2 channels recording)
- .flo (4 channels recording)
- .csv (export for Excel)

| 20-09-14 14:22             | pierre alpha                                                                                                    |                                                                                                    |
|----------------------------|----------------------------------------------------------------------------------------------------|----------------------------------------------------------------------------------------------------|
| 20-09-12 15:37             | mozart                                                                                                    |                                                                                                    |
| 20-09-11 16:14             | File Selected<br>2020-09-19 16:22 test rmsd                                                                                |                                                                                                    |
| 20-08-28 15:2 <sup>-</sup> | END: 2020-09-19 16:25:58                                                                                                   |                                                                                                    |
| 20-08-13 16:46             | NOTE:<br>Empty Note                                                                                                    |                                                                                                    |
| 20-08-13 15:18             | BACK to the LIST                                                                                                    |                                                                                                    |
| 20-08-13 14:45             | Export csv File                                                                                                    |                                                                                                    |
| 20-08-12 16:37             | Analyse                                                                                                    |                                                                                                    |
| 20-08-12 15:18             | PLAY                                                                                                    |                                                                                                    |
| 20-08-12 14:57             | beat shift 8                                                                                                    |                                                                                                    |
|                            | 20-09-12 15:37<br>20-09-11 16:14<br>20-08-28 15:27<br>20-08-13 16:46<br>20-08-13 15:18<br>20-08-13 14:48<br>20-08-12 16:37 | 20-09-11 16:14 2020-09-19 16:22 test rmsd 20-08-28 15:2' END: 2020-09-19 16:25:58  NOTE: Empty Note  BACK to the LIST  20-08-13 14:48 Export csv File  20-08-12 16:37 Analyse |

### **CSV** files to Excel [1]

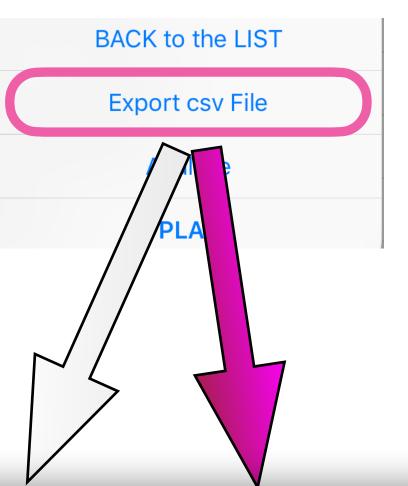

Once the CSV file Dropped in one of your Mac folder

Open EXCEL
Create a new Excel file
Select File => import
Select import CSV
SELECT Delimited and;

#### **Export to Excel**

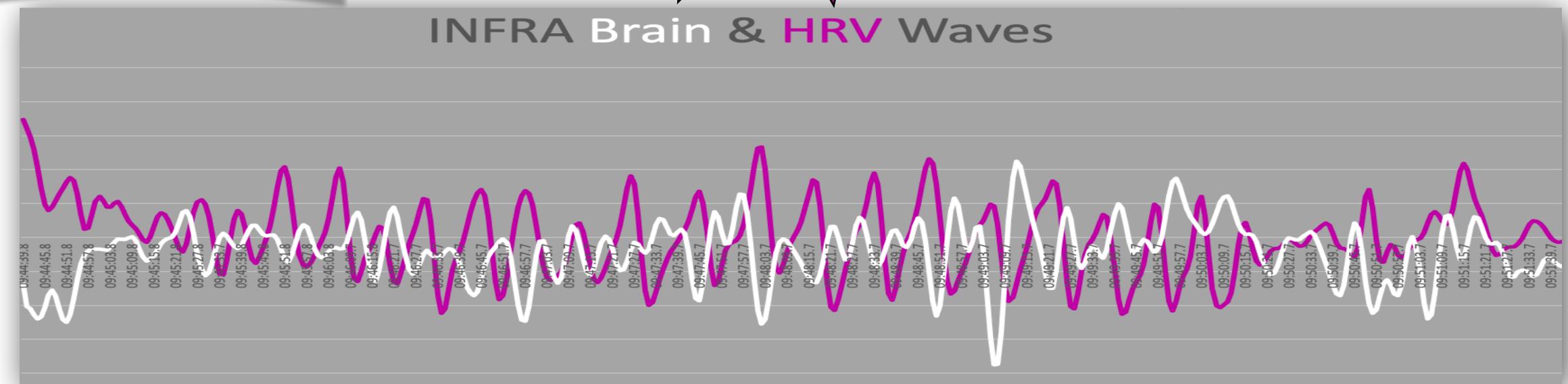

### **CSV** files to Excel [2]

|                                                                                        | A                                                                                                    |            | В | C                                                             | D     | E       | F    |
|----------------------------------------------------------------------------------------|----------------------------------------------------------------------------------------------------|------------|---|---------------------------------------------------------------|-------|---------|------|
| ſ                                                                                      | # Flame In Mind export to CSV                                                                                                    |            |   |                                                               |       |         |      |
|                                                                                        | # FileName=>                                                                                                    |            |   | 2022-06-04 10:09 venus                                        |       |         |      |
| _                                                                                      | # Export date=2022-06-29 16:37:27                                                                                                    |            |   |                                                               |       |         |      |
|                                                                                        | # DataAdded=BRGamma_To_EXCELL                                                                                                    |            |   |                                                               |       |         |      |
|                                                                                        | DATE                                                                                                    | TIL 45     |   | DELTA                                                         | THETA | ALDUIA  | DET  |
| ,                                                                                      | DATE                                                                                                    | TIME       |   | DELTA                                                         | THETA | ALPHA   | BETA |
| ;                                                                                      | 4/06/22                                                                                                    | 10:09:19.1 |   | 80                                                            | 12    | 3       |      |
|                                                                                        |                                                                                                    | 10:09:20.1 |   | 130                                                           |       |         |      |
| )                                                                                      |                                                                                                    | 10:09:21.1 |   | 130                                                           |       |         |      |
| 1                                                                                      |                                                                                                    | 10:09:22.2 |   | 130                                                           |       |         |      |
| 2                                                                                      |                                                                                                    | 10:09:23.1 |   | 130                                                           |       |         |      |
| 3                                                                                      |                                                                                                    | 10:09:24.1 |   | 130                                                           |       |         |      |
| 1                                                                                      | 4/06/22                                                                                                    | 10:09:25.1 |   | 114                                                           | 71    | . 7     | '    |
| 5                                                                                      | 4/06/22                                                                                                    | 10:09:26.1 |   | 117                                                           | 63    |         |      |
| 5                                                                                      | 4/06/22                                                                                                    | 10:09:27.1 |   | 129                                                           | 51    |         |      |
| 7                                                                                      |                                                                                                    | 10:09:28.1 |   | 120                                                           |       |         |      |
|                                                                                        |                                                                                                    | 10:09:29.1 |   | 123                                                           |       |         |      |
| )                                                                                      |                                                                                                    | 10:09:30.1 |   | 121                                                           |       |         |      |
| )                                                                                      | 4/06/22                                                                                                    | 10:09:31.1 |   | 130                                                           | 41    | 13      |      |
| 70                                                                                     | SUM_THETA                                                                                                    |            |   | 43                                                            |       |         |      |
| 71                                                                                     | SUM_ALPHA                                                                                                    |            |   | 19                                                            |       |         |      |
| 72                                                                                     | SUM_BETA                                                                                                    |            |   | 2                                                             |       |         |      |
|                                                                                        | SUM_Low_GAM                                                                                                    |            |   | 3                                                             |       |         |      |
|                                                                                        | SUM_High_GAM                                                                                                    |            |   | 0                                                             |       |         |      |
| 75                                                                                     |                                                                                                    |            |   |                                                               |       |         |      |
|                                                                                        |                                                                                                    |            |   | 0                                                             |       |         |      |
| 76                                                                                     | L_DELTA                                                                                                    |            |   | 0<br>0                                                        |       |         |      |
| 76<br>77                                                                               | L_DELTA R_DELTA                                                                                                    |            |   | 0<br>0<br>62<br>62                                            |       |         |      |
| 76<br>77<br>78                                                                         | L_DELTA R_DELTA L_THETA                                                                                                    |            |   | 62<br>62<br>22                                                |       |         |      |
| 76<br>77<br>78<br>79                                                                   | L_DELTA R_DELTA L_THETA R_THETA                                                                                                    |            |   | 0<br>0<br>62<br>62<br>22<br>22                                |       |         |      |
| 76<br>77<br>78<br>79                                                                   | L_DELTA R_DELTA L_THETA R_THETA L_ALPHA                                                                                                    |            |   | 0<br>0<br>62<br>62<br>22<br>22<br>29                          |       |         |      |
| 76<br>77<br>78<br>79<br>80                                                             | L_DELTA R_DELTA L_THETA R_THETA L_ALPHA R_ALPHA                                                                                                    |            |   | 0<br>0<br>62<br>62<br>22<br>22                                |       |         |      |
| 77<br>78<br>79<br>80<br>81<br>82                                                       | L_DELTA R_DELTA L_THETA R_THETA L_ALPHA                                                                                                    |            |   | 0<br>0<br>62<br>62<br>22<br>22<br>9                           |       |         |      |
| 76<br>77<br>78<br>79<br>80<br>81<br>82                                                 | L_DELTA R_DELTA L_THETA R_THETA L_ALPHA R_ALPHA L_BETA                                                                                                    |            |   | 0<br>0<br>62<br>62<br>22<br>22<br>9                           |       |         |      |
| 76<br>77<br>78<br>79<br>80<br>81<br>82<br>83                                           | L_DELTA R_DELTA L_THETA R_THETA L_ALPHA R_ALPHA L_BETA R_BETA                                                                                                    |            |   | 0<br>0<br>62<br>62<br>22<br>22<br>9<br>11                     |       |         |      |
| 76<br>77<br>78<br>79<br>80<br>81<br>82<br>83<br>84<br>85                               | L_DELTA R_DELTA L_THETA R_THETA L_ALPHA R_ALPHA L_BETA R_BETA L_Low GAM R_Low GAM L_High GAM                                                                              |            |   | 0<br>0<br>62<br>62<br>22<br>22<br>9<br>11<br>2                |       |         |      |
| 76<br>77<br>78<br>79<br>80<br>81<br>82<br>83<br>84<br>85<br>86                         | L_DELTA R_DELTA L_THETA R_THETA L_ALPHA R_ALPHA L_BETA R_BETA L_Low GAM R_Low GAM L_High GAM R_High GAM                                                                   |            |   | 0<br>0<br>62<br>62<br>22<br>22<br>9<br>11<br>2<br>1<br>0      |       |         |      |
| 76<br>77<br>78<br>79<br>80<br>81<br>82<br>83<br>84<br>85<br>86<br>87<br>88             | L_DELTA R_DELTA L_THETA R_THETA L_ALPHA R_ALPHA L_BETA R_BETA L_Low GAM R_Low GAM R_High GAM R_High GAM                                                                   |            |   | 0<br>0<br>62<br>62<br>22<br>22<br>9<br>11<br>2<br>1<br>0<br>0 |       |         |      |
| 76<br>77<br>78<br>79<br>80<br>81<br>82<br>83<br>84<br>85<br>86<br>87<br>88             | L_DELTA R_DELTA L_THETA R_THETA L_ALPHA R_ALPHA L_BETA R_BETA L_Low GAM R_Low GAM L_High GAM R_High GAM                                                                   |            |   | 0<br>0<br>62<br>62<br>22<br>22<br>9<br>11<br>2<br>1<br>0<br>0 |       |         |      |
| 76<br>77<br>78<br>79<br>80<br>81<br>82<br>83<br>84<br>85<br>86<br>87<br>88<br>89       | L_DELTA R_DELTA L_THETA R_THETA L_ALPHA R_ALPHA L_BETA L_Low GAM R_Low GAM R_Low GAM L_High GAM R_High GAM R_High GAM                                                     |            |   | 0<br>0<br>62<br>62<br>22<br>22<br>9<br>11<br>2<br>1<br>0<br>0 |       |         |      |
| 76<br>77<br>78<br>79<br>80<br>81<br>82<br>83<br>84<br>85<br>86<br>87<br>88<br>90<br>91 | L_DELTA R_DELTA L_THETA R_THETA L_ALPHA R_ALPHA L_BETA R_BETA L_Low GAM R_Low GAM L_High GAM R_High GAM # datetimeEnd=2022-06-29 16:46:32 # number of data=839            |            |   | 0<br>0<br>62<br>62<br>22<br>22<br>9<br>11<br>2<br>1<br>0<br>0 |       |         |      |
| 76<br>77<br>78<br>79<br>80<br>81<br>82<br>83<br>84<br>85<br>86<br>87<br>88<br>90<br>91 | L_DELTA R_DELTA L_THETA R_THETA L_ALPHA R_ALPHA L_BETA R_BETA L_Low GAM R_Low GAM L_High GAM R_High GAM R_High GAM # datetimeEnd=2022-06-29 16:46:32 # number of data=839 |            |   | 0<br>0<br>62<br>62<br>22<br>22<br>9<br>11<br>0<br>0<br>0      |       |         |      |
| 76<br>77<br>78<br>79<br>80<br>81<br>82<br>83<br>84<br>85<br>86<br>87<br>88<br>89       | L_DELTA R_DELTA L_THETA R_THETA L_ALPHA R_ALPHA L_BETA R_BETA L_Low GAM R_Low GAM R_High GAM R_High GAM # datetimeEnd=2022-06-29 16:46:32 # number of data=839            |            |   | 0<br>0<br>62<br>62<br>22<br>22<br>9<br>11<br>0<br>0<br>0      |       | BR Wave |      |

2838 247 2377 1146

10:09:20.1 10:09:21.1

# Go down Up To INFRA WAVES

| INFRA WAVES |          |         |
|-------------|----------|---------|
| TIME        | HRV_Wave | BR_Wave |
| 10:09:19.1  | 32/4     | 85      |
| 10:09:20.1  | 2838     | 247     |
| 10:09:21.1  | 2377     | 1146    |

### **CSV** files to Excel [3]

|   | A                               | B C D           | Е     |
|---|---------------------------------|-----------------|-------|
| Ī |                                 |                 |       |
| H | datetimeEnd=2022-06-29 16:46:32 |                 |       |
| ŧ | number of data=839              |                 |       |
| - |                                 |                 |       |
| L |                                 | INFRA WAVES     |       |
|   |                                 | TIME HRV_Wave   |       |
| l |                                 | 10:09:19.1 3274 | 85    |
| l |                                 | 10:09:20.1 2838 | 247   |
| 1 |                                 | 10:09:21.1 2377 | 1146  |
|   |                                 | 10:09:22.2 1962 | 1572  |
|   |                                 | 10:09:23.1 1660 | 1109  |
|   |                                 | 10:09:24.1 1535 | -439  |
| 1 |                                 | 10:09:25.1 1580 | -2597 |
| 2 |                                 | 10:09:26.1 1704 | -4519 |
| 3 |                                 | 10:09:27.1 1815 | -5642 |
| 1 |                                 | 10:09:28.1 1893 | -5739 |
| 5 |                                 | 10:09:29.1 1947 | -4775 |
| 6 |                                 | 10:09:30.1 1996 | -3111 |
| 7 |                                 | 10:09:31.1 2054 | -1457 |
| 8 |                                 | 10:09:32.1 2126 | -452  |
| 9 |                                 | 10:09:33.1 2228 | -201  |
| 0 |                                 | 10:09:34.1 2377 | -487  |
| 1 |                                 | 10:09:35.1 2498 | -962  |
| 2 |                                 | 10:09:36.1 2521 | -1089 |
| 3 |                                 | 10:09:37.1 2504 | -886  |
| 4 |                                 | 10:09:38.1 2518 | -423  |
| 5 |                                 | 10:09:39.1 2478 | -151  |
| 6 |                                 | 10:09:40.1 2257 | -151  |
| 7 |                                 | 10:09:41.1 1815 | -521  |
| 8 |                                 | 10:09:42.1 1285 | -1061 |
| 9 |                                 | 10:09:43.1 895  | -1541 |
| 0 |                                 | 10:09:44.1 803  | -1834 |
| 1 |                                 | 10:09:45.1 908  | -1940 |
| 2 |                                 | 10:09:46.2 965  | -1677 |
| 3 |                                 | 10:09:47.1 835  | -1155 |
| 4 |                                 | 10:09:48.1 651  | -582  |
| 5 |                                 | 10:09:49.1 595  |       |

Highlight
The cells
You want to draw
On the graph

### **CSV** files to Excel [4]

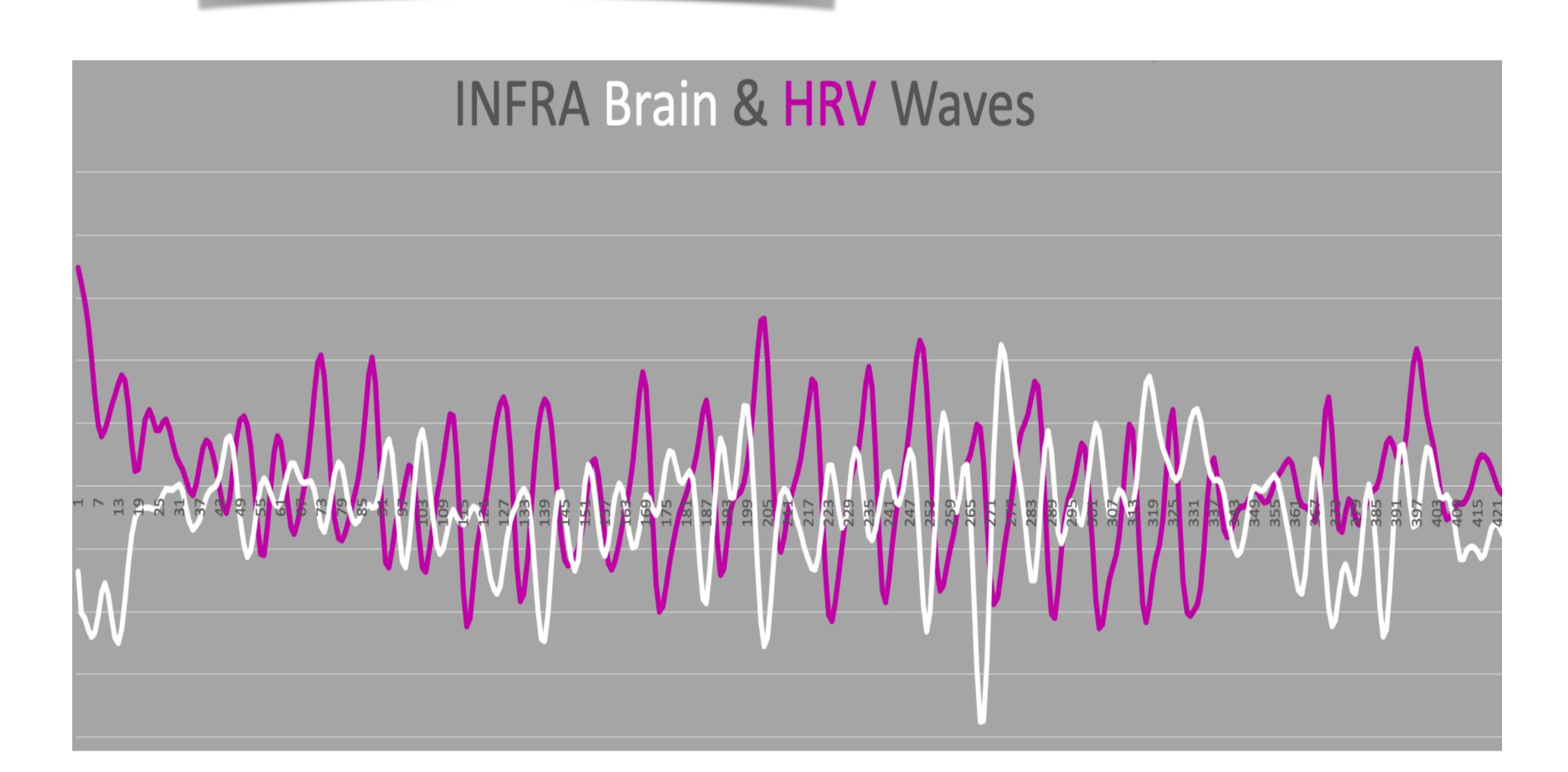

### **CSV** files to Excel [5]

| # datetimeEnd=2022-06-29 17:21:48 |             |            |       |
|-----------------------------------|-------------|------------|-------|
| # number of data=655              |             |            |       |
|                                   |             |            |       |
|                                   | INFRA WAVES |            |       |
|                                   | TIME        | HRV_Wave E |       |
|                                   | 09:44:39.8  | 3480       | -1368 |
|                                   | 09:44:40.8  | 3212       | -2033 |
|                                   | 09:44:41.8  | 2948       | -2092 |
|                                   | 09:44:42.8  | 2577       | -2278 |
|                                   | 09:44:43.8  | 2045       | -2399 |
|                                   | 09:44:44.8  | 1441       | -2330 |
|                                   | 09:44:45.8  | 970        | -2060 |
|                                   | 09:44:46.8  | 802        | -169  |
|                                   | 09:44:47.8  | 887        | -154  |
|                                   | 09:44:48.8  | 1079       | -172  |
|                                   | 09:44:49.8  | 1276       | -210  |
|                                   | 09:44:50.8  | 1451       | -241  |
|                                   | 09:44:51.8  | 1624       | -2498 |
|                                   | 09:44:52.8  | 1762       | -227  |
|                                   | 09:44:53.8  | 1684       | -1822 |
|                                   | 09:44:54.8  | 1275       | -1247 |
|                                   | 09:44:55.8  | 677        | -784  |
|                                   | 09:44:56.8  | 249        | -516  |
|                                   | 09:44:57.8  | 271        | -392  |
|                                   | 09:44:58.8  | 663        | -347  |
|                                   | 09:44:59.8  | 1066       | -351  |
|                                   | 09:45:00.7  | 1207       | -346  |
|                                   | 09:45:01.8  | 1072       | -355  |

You can add
The time base
To your graph

### **CSV** files to Excel [6]

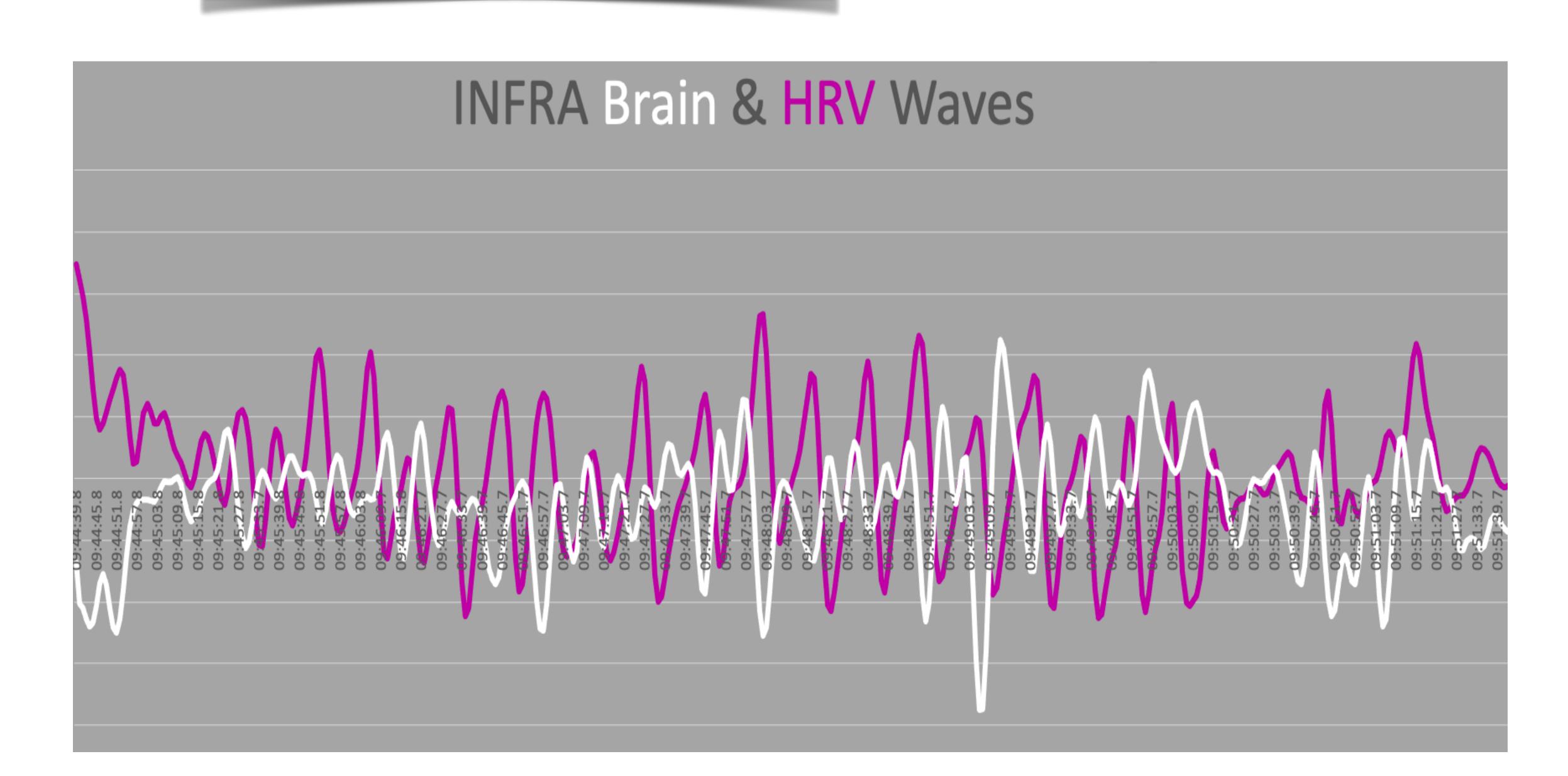